# **Service Provider Error Codes**

- [AddServiceProvider](#page-0-0)
- [EditServiceProvider](#page-1-0)
- [SetServiceProviderStatus](#page-2-0)
- **•** [SetServiceProviderCpAccess](#page-3-0)
- **[GetServiceProviders](#page-3-1)**
- [GetServiceProviderDetails](#page-3-2)
- [DelServiceProvider](#page-4-0)
- **[SetServiceProviderPL](#page-4-1)**
- [UpdateServiceProviderPL](#page-5-0)
- [GetServiceProviderPL](#page-5-1)

#### <span id="page-0-0"></span>**AddServiceProvider**

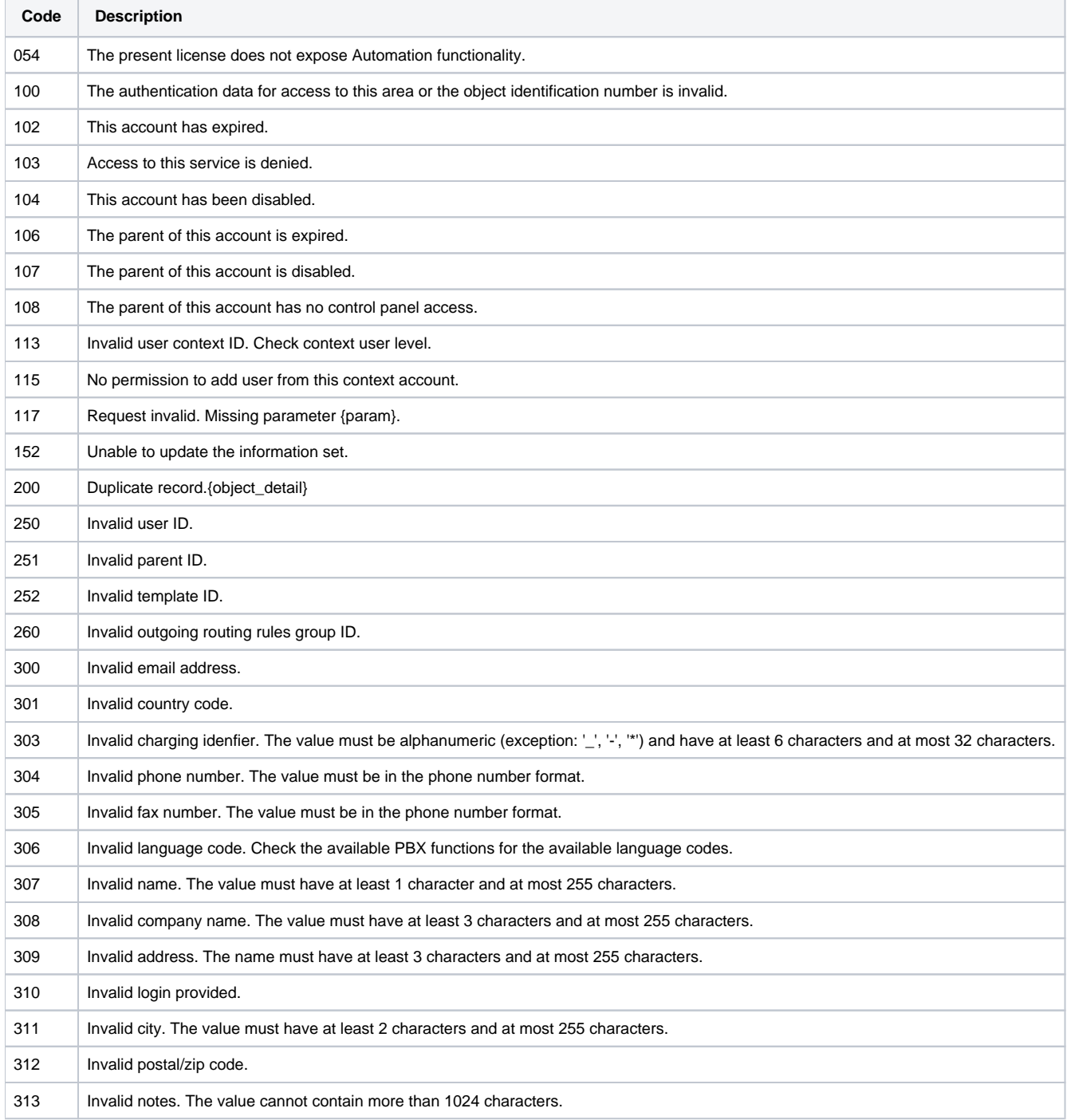

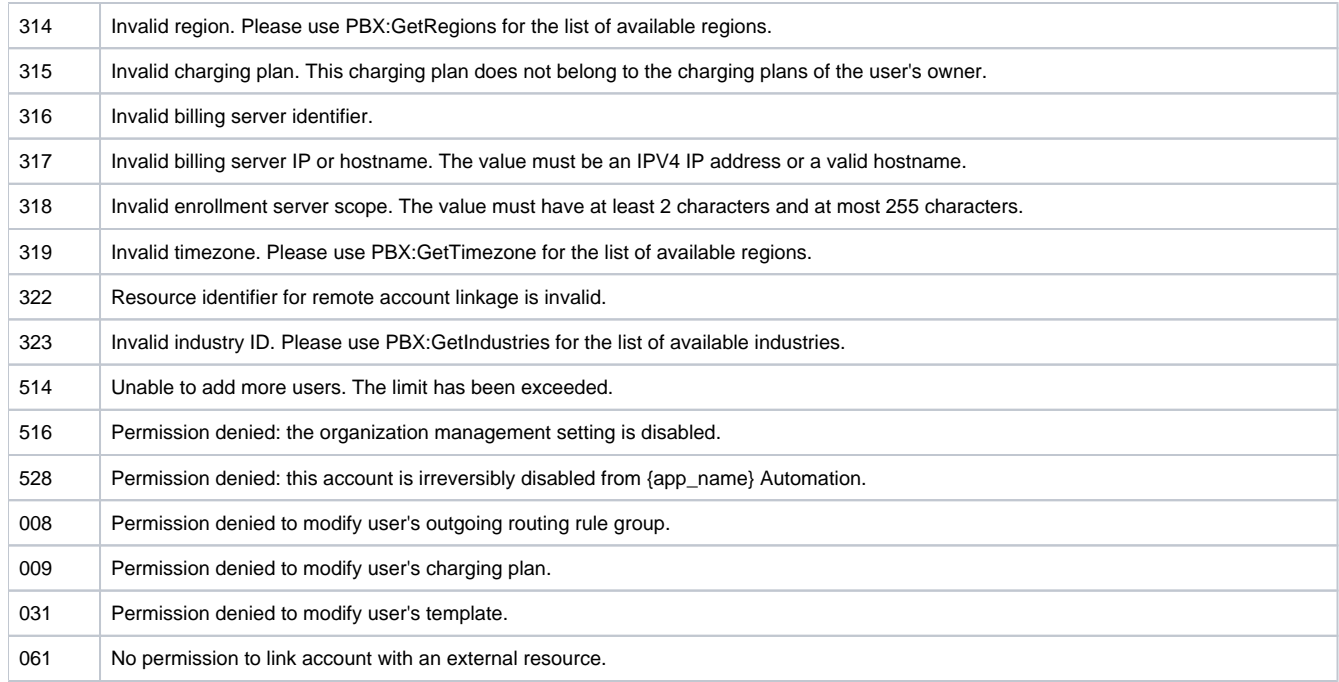

#### <span id="page-1-0"></span>**EditServiceProvider**

÷.

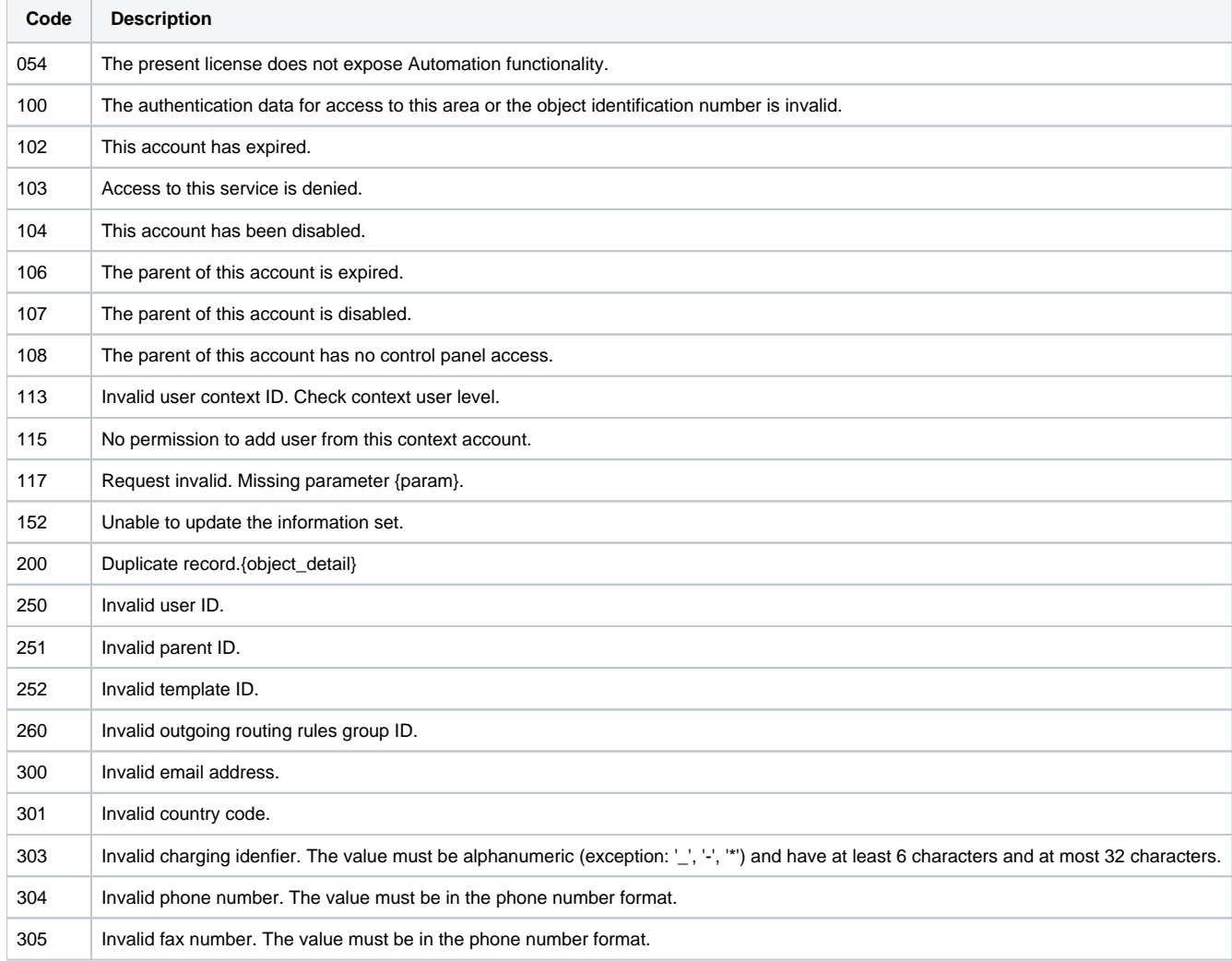

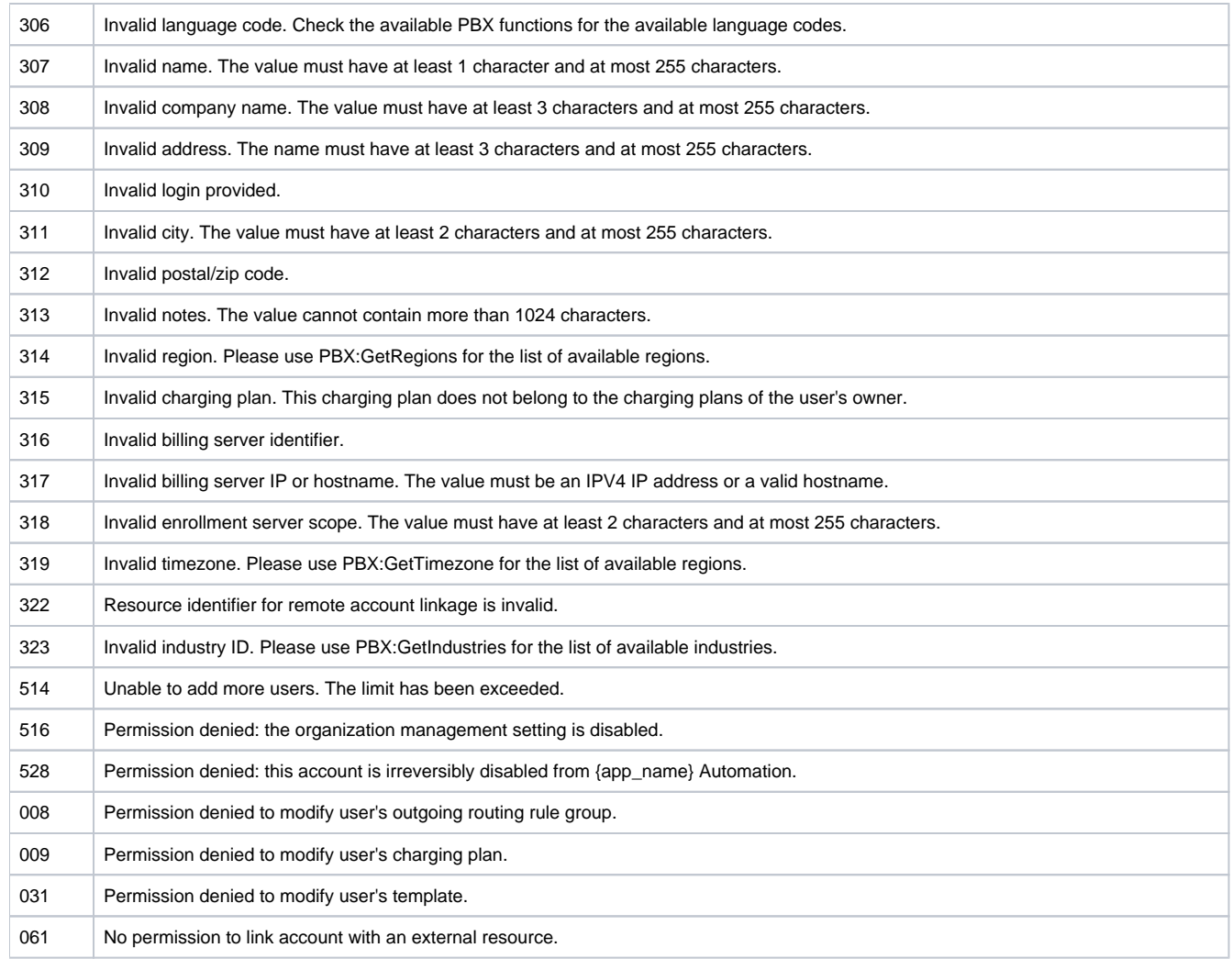

#### <span id="page-2-0"></span>**SetServiceProviderStatus**

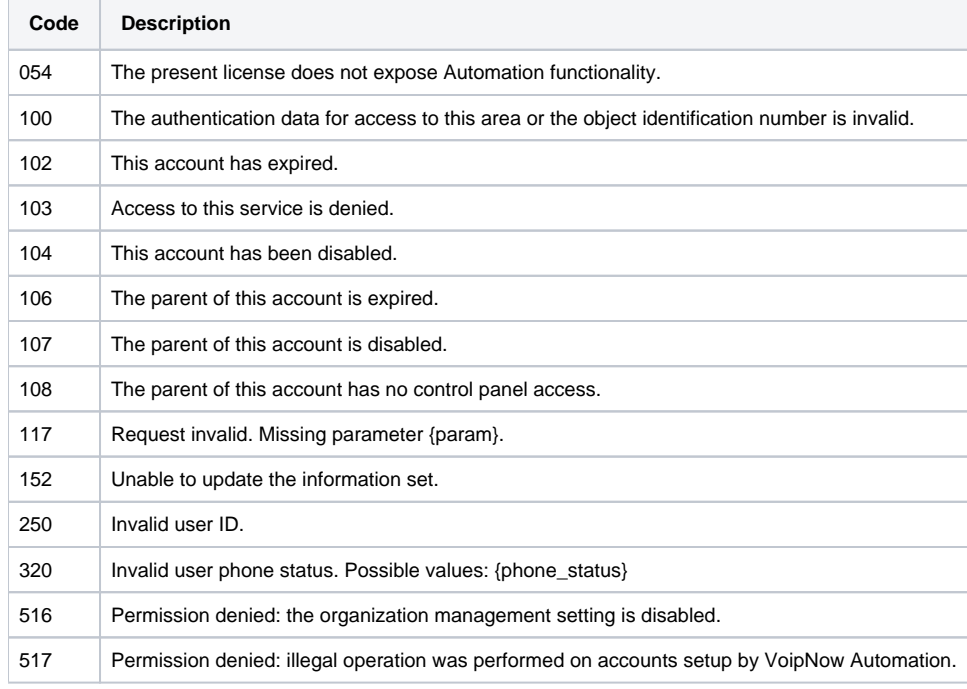

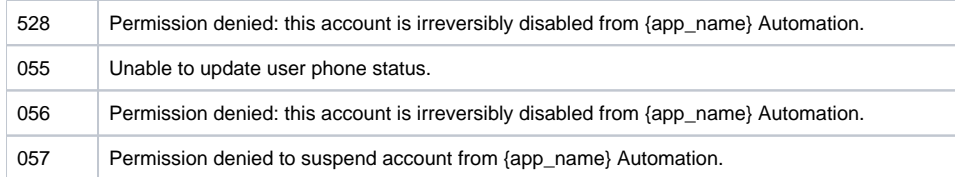

# <span id="page-3-0"></span>**SetServiceProviderCpAccess**

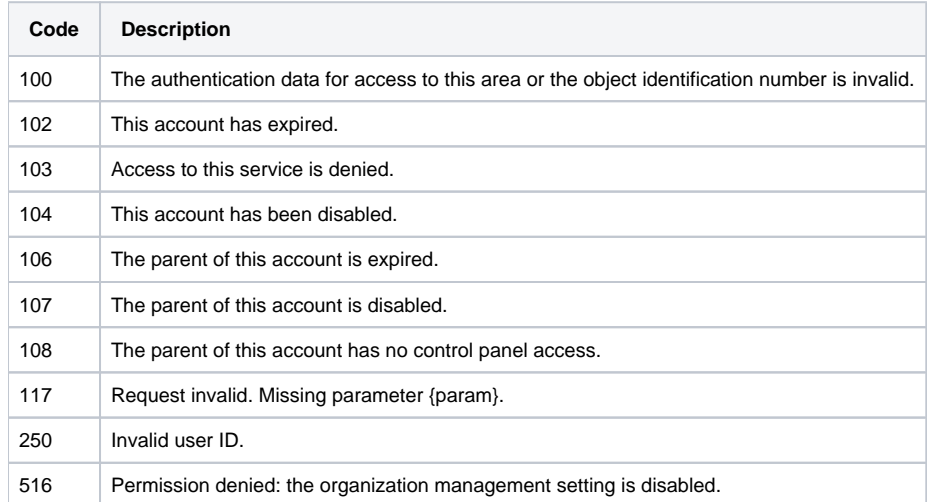

## <span id="page-3-1"></span>**GetServiceProviders**

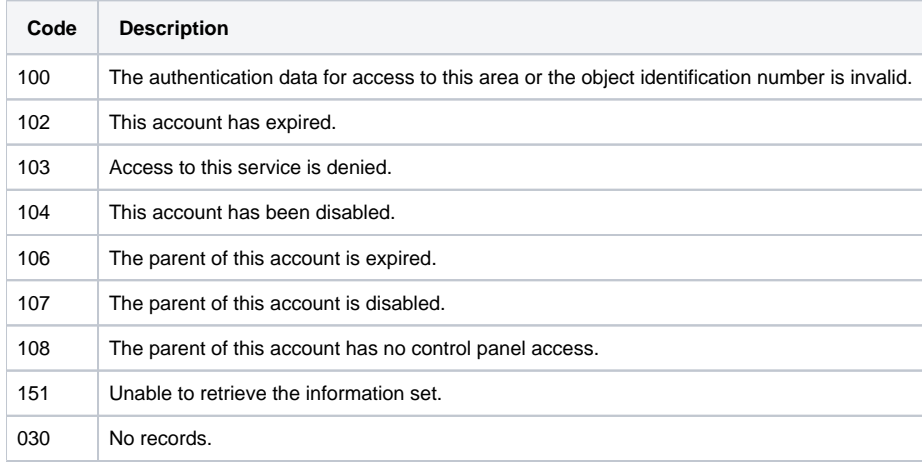

## <span id="page-3-2"></span>**GetServiceProviderDetails**

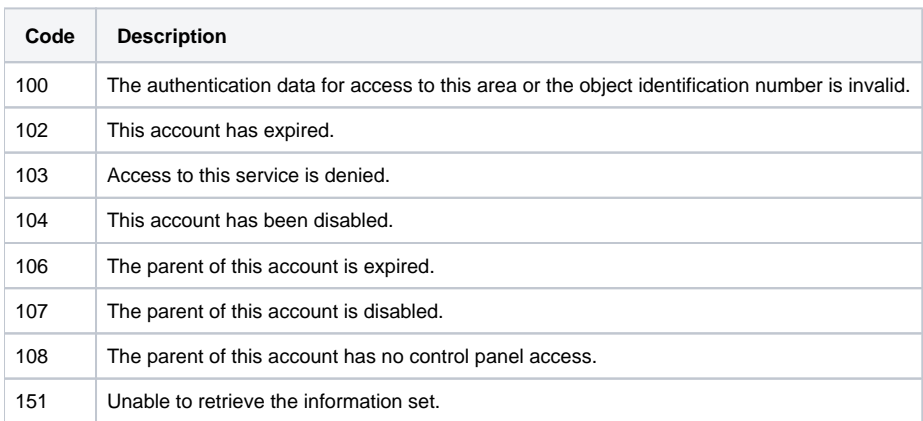

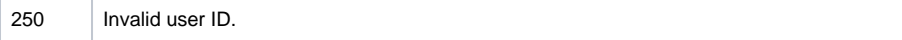

## <span id="page-4-0"></span>**DelServiceProvider**

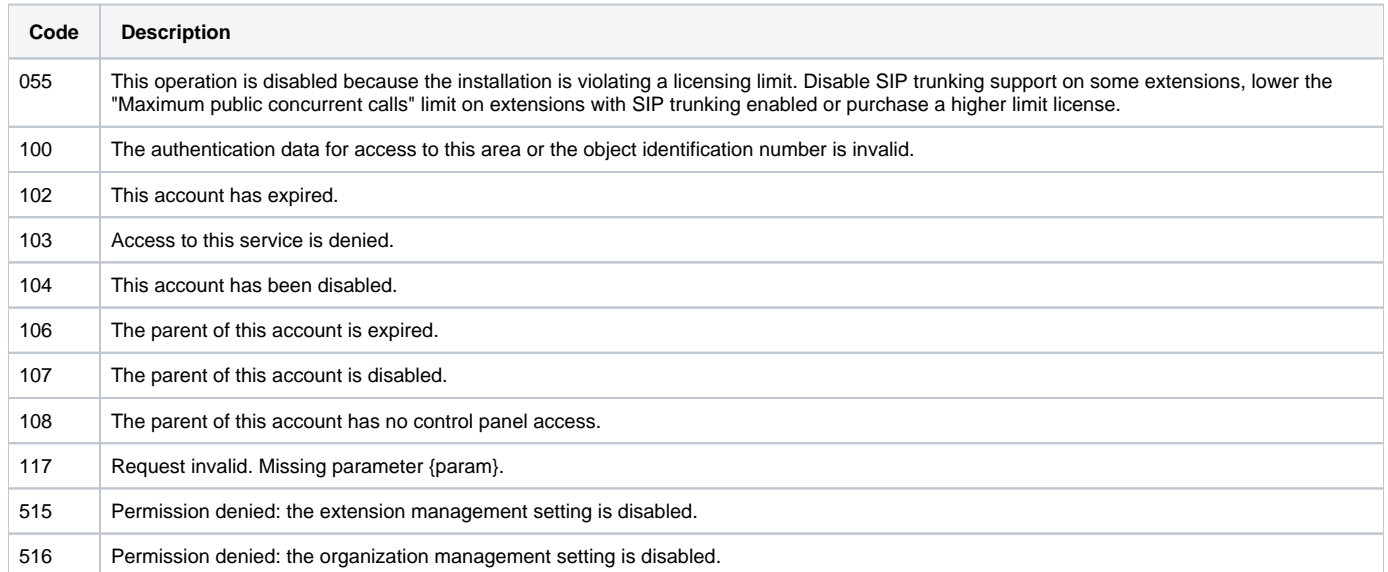

#### <span id="page-4-1"></span>**SetServiceProviderPL**

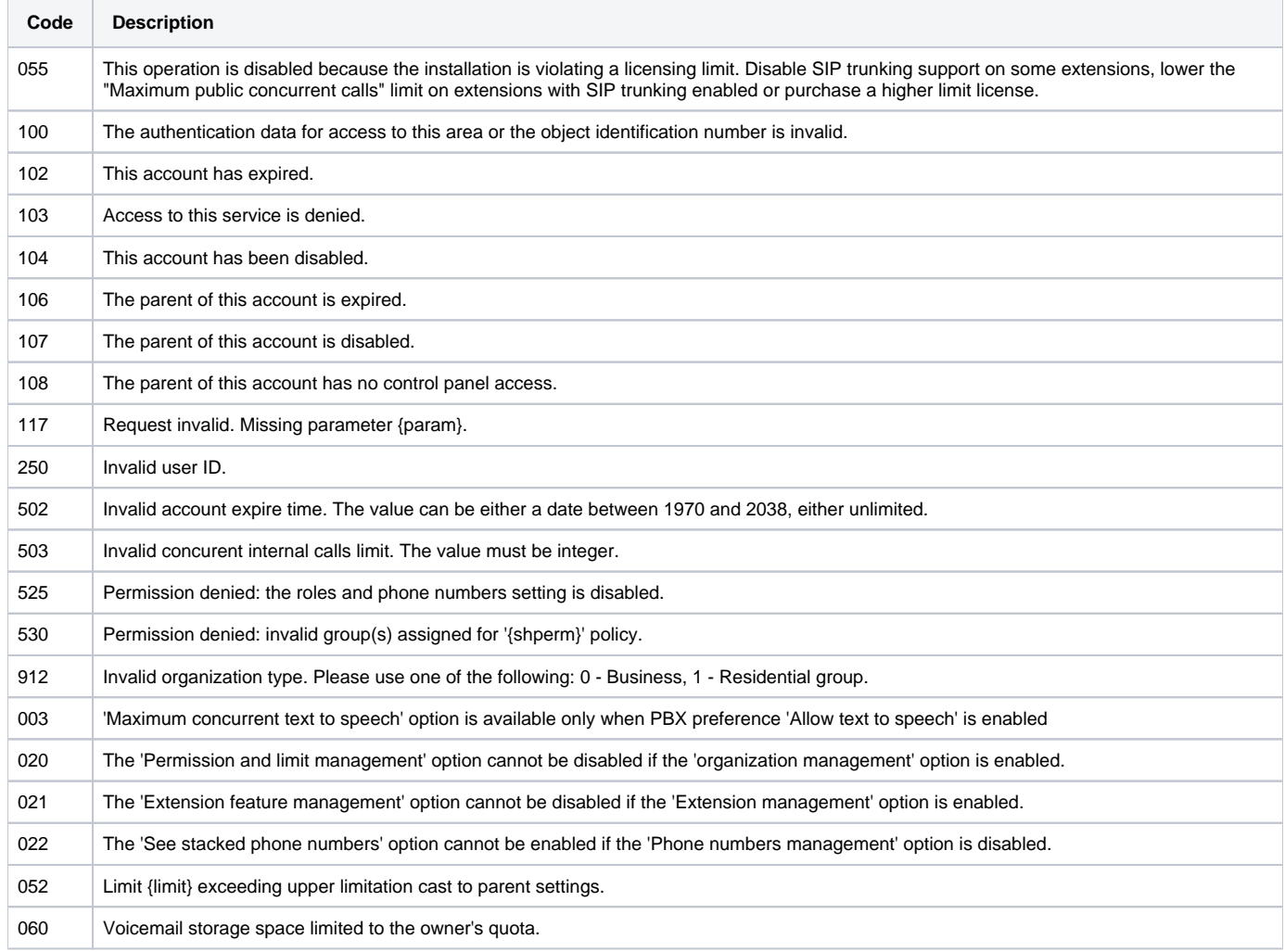

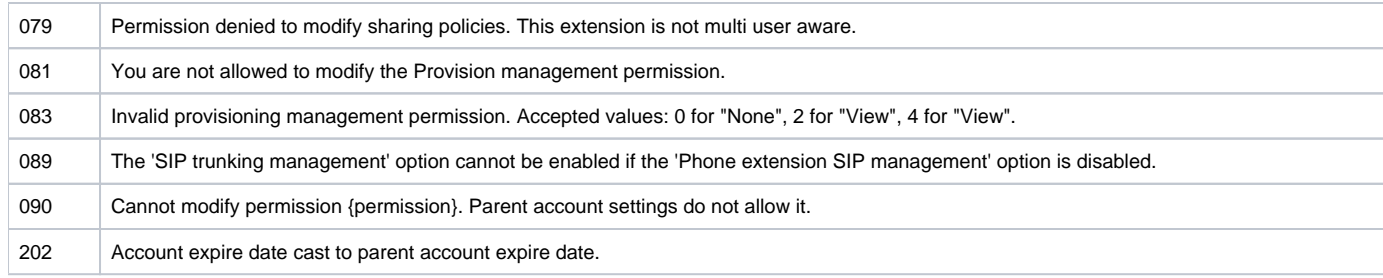

# <span id="page-5-0"></span>**UpdateServiceProviderPL**

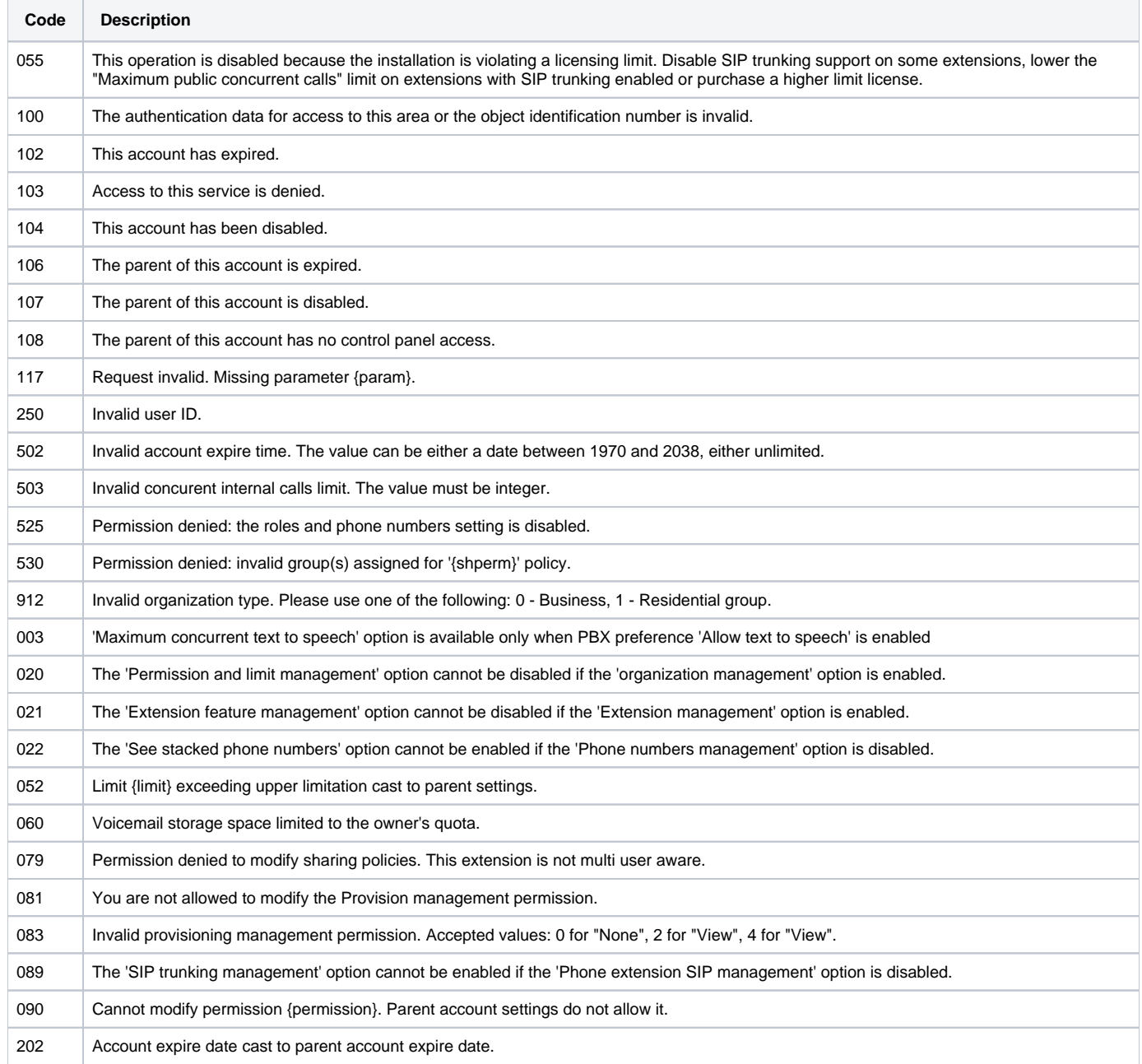

# <span id="page-5-1"></span>**GetServiceProviderPL**

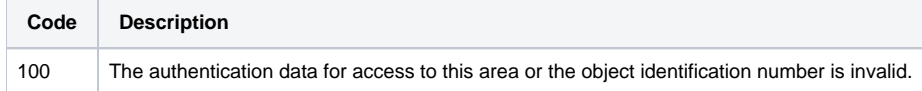

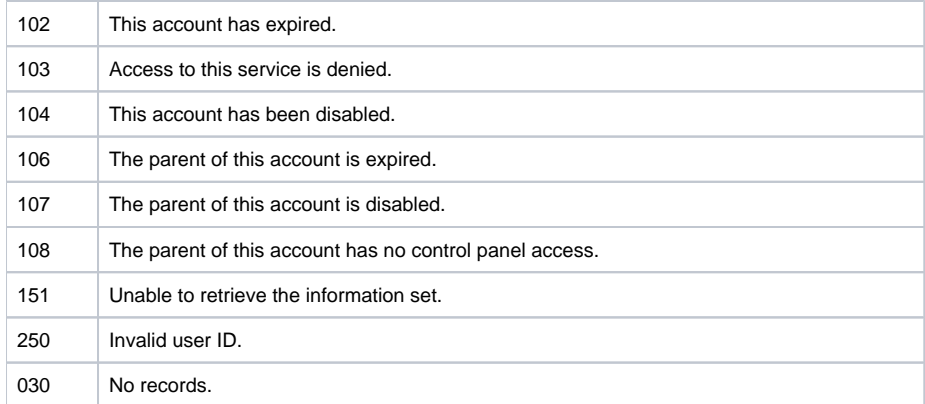